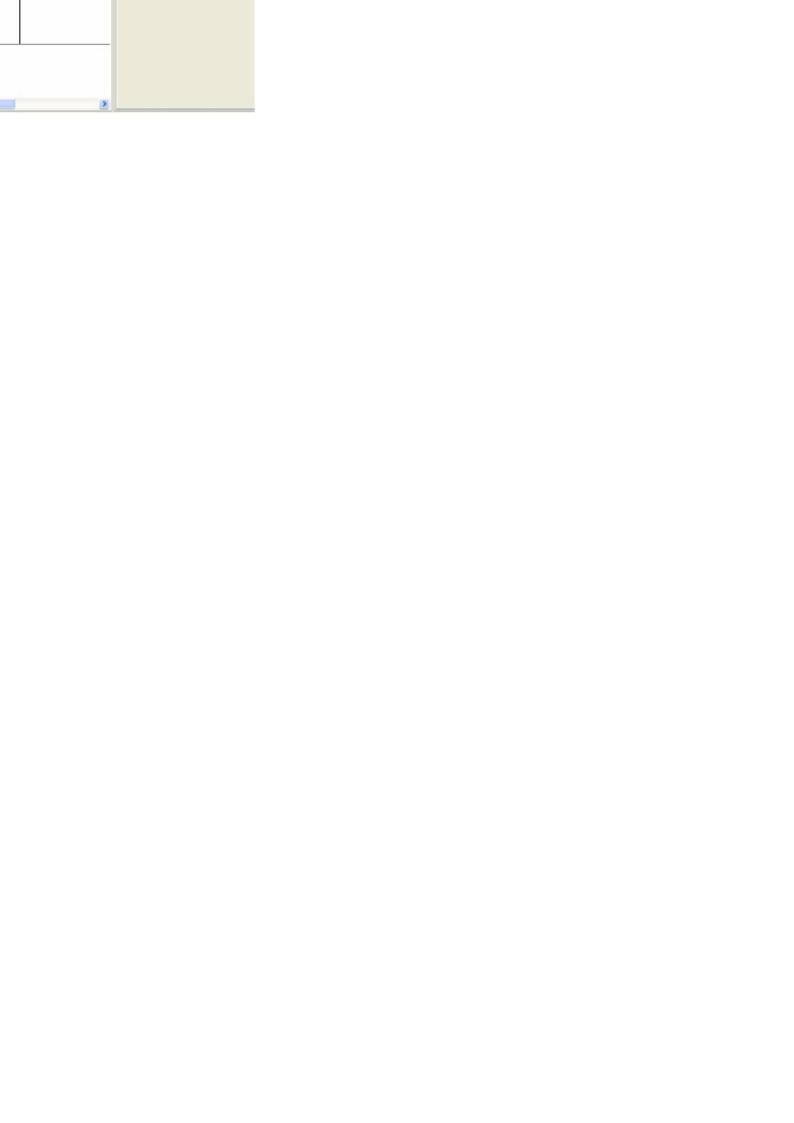

r.

Activity Diagram ) and type in the filename.

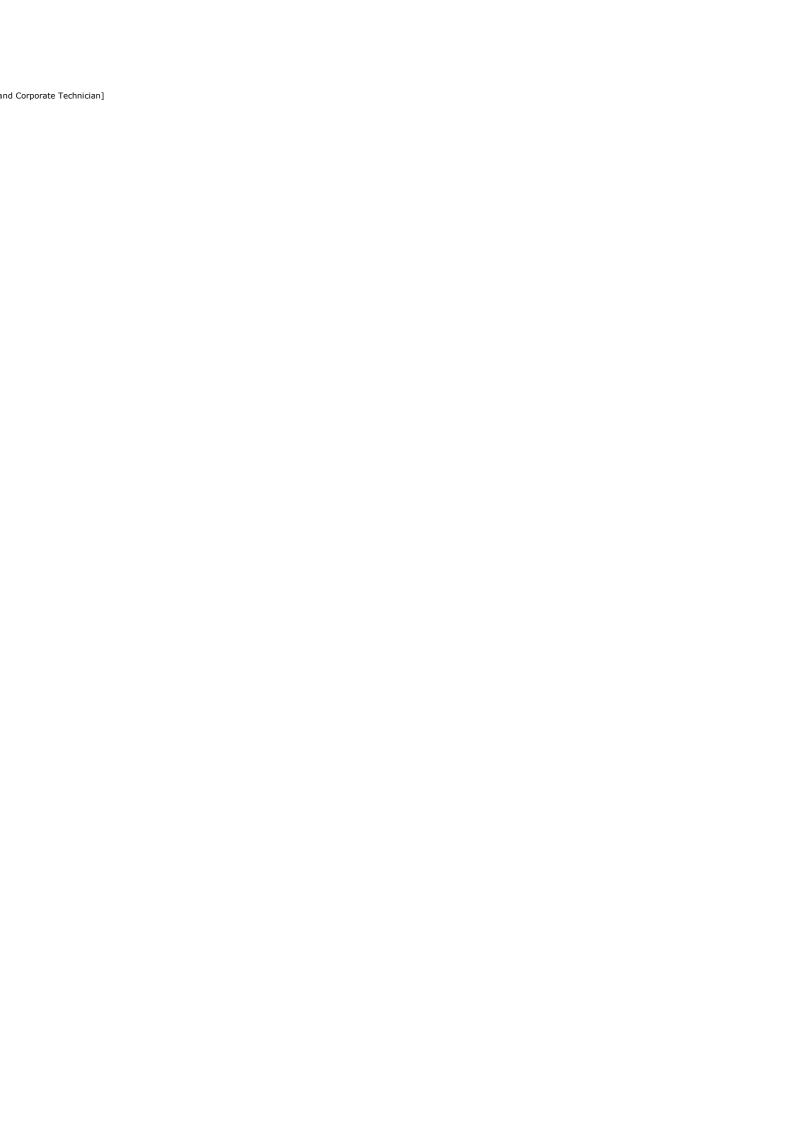

a laptop